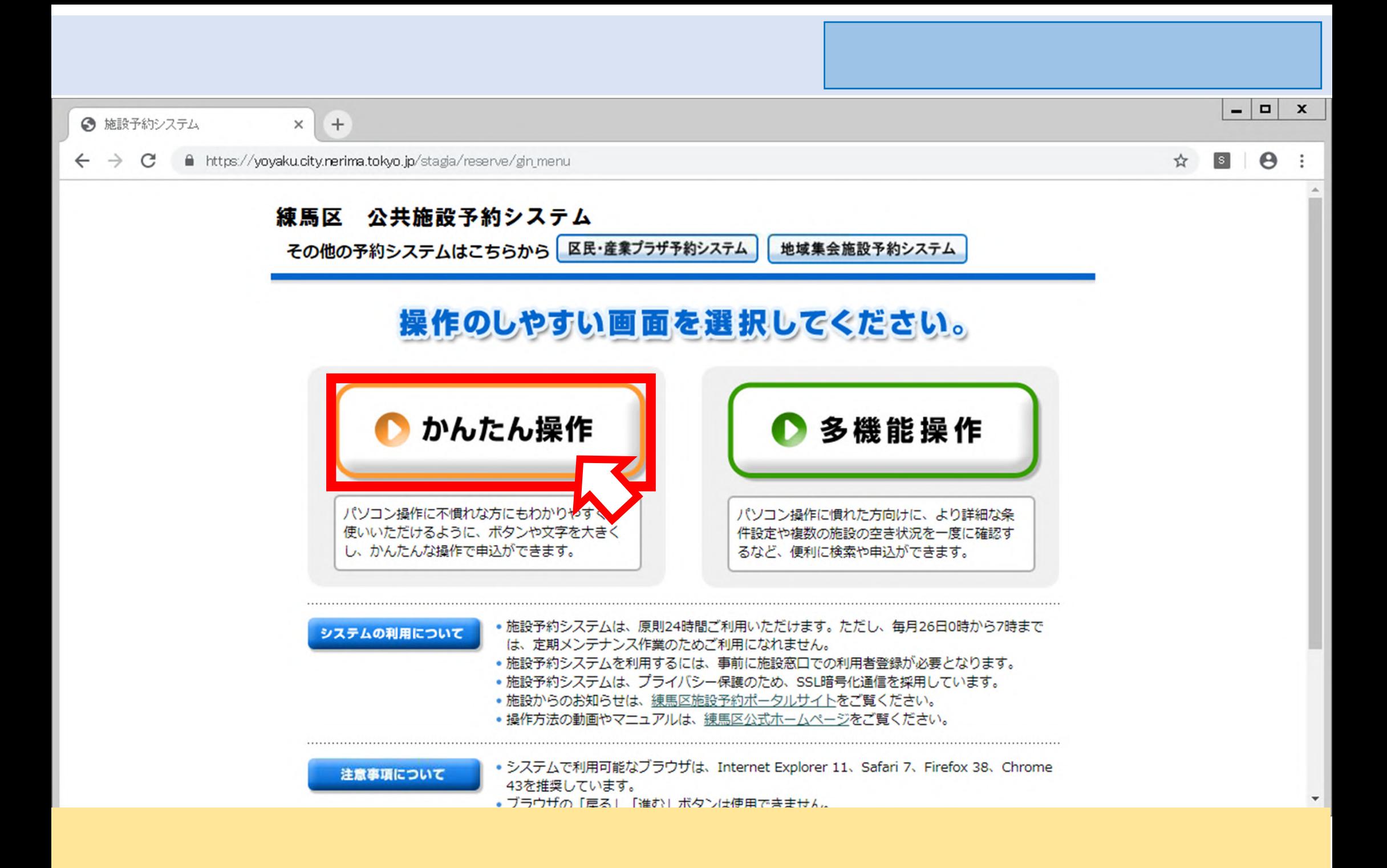

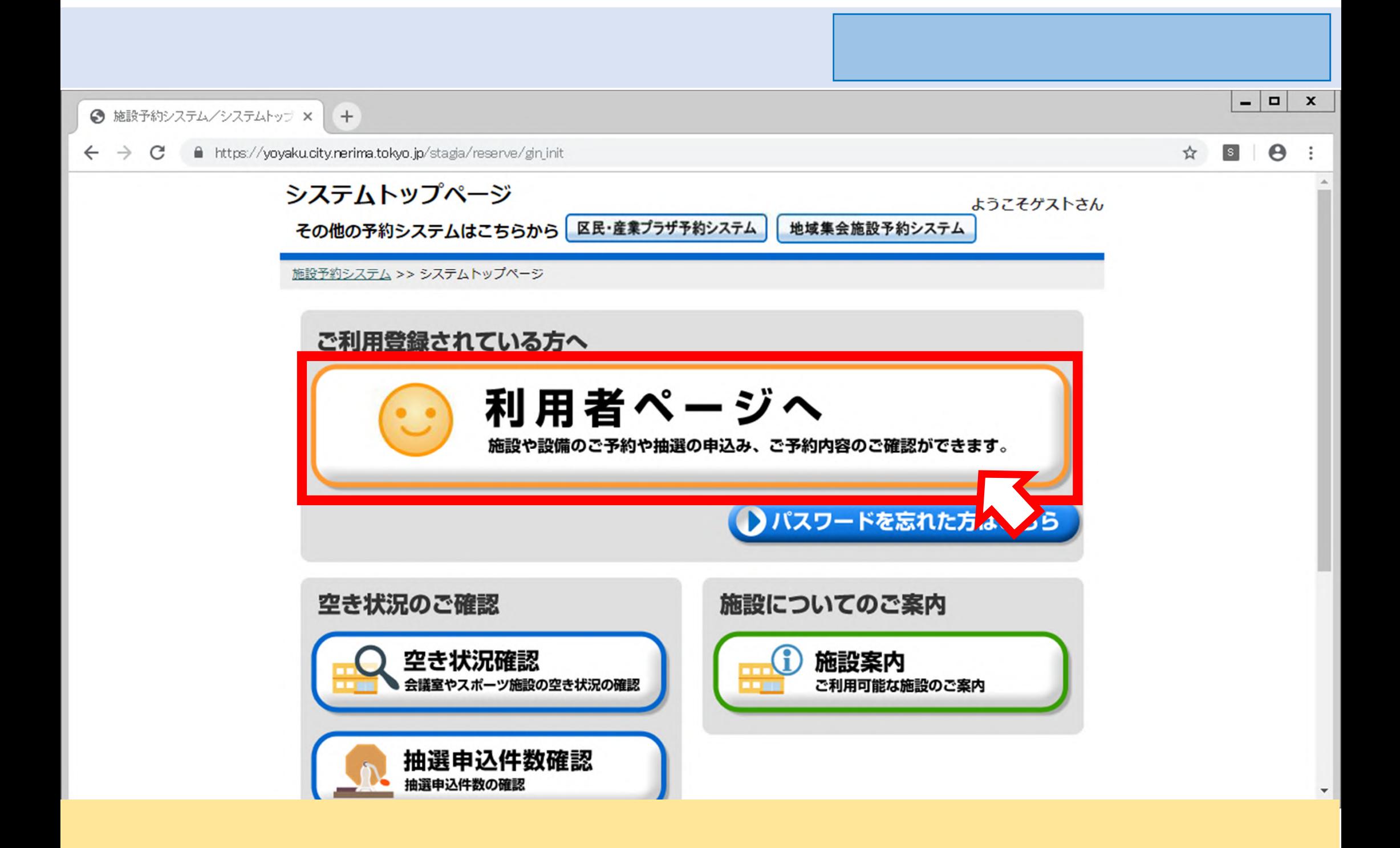

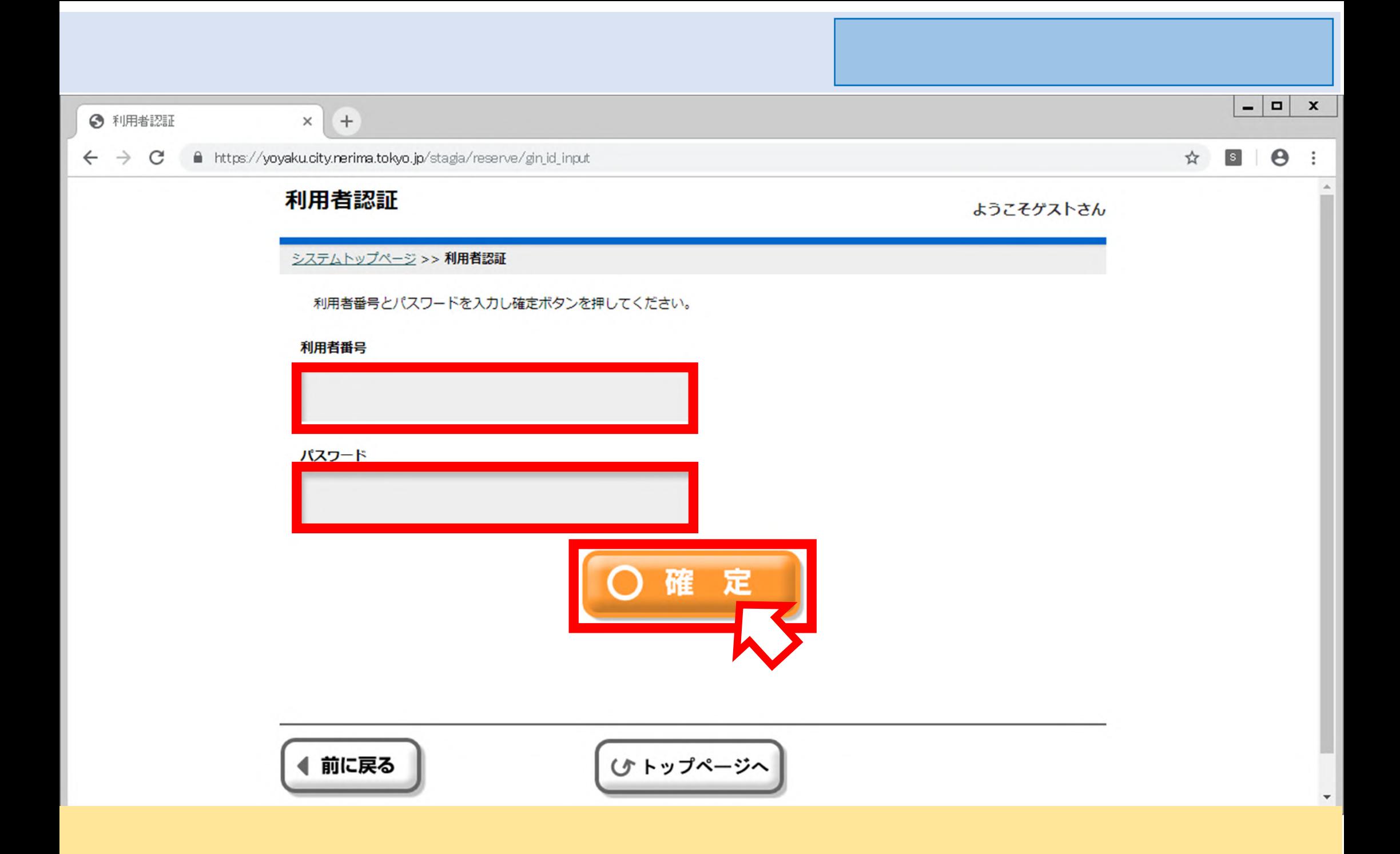

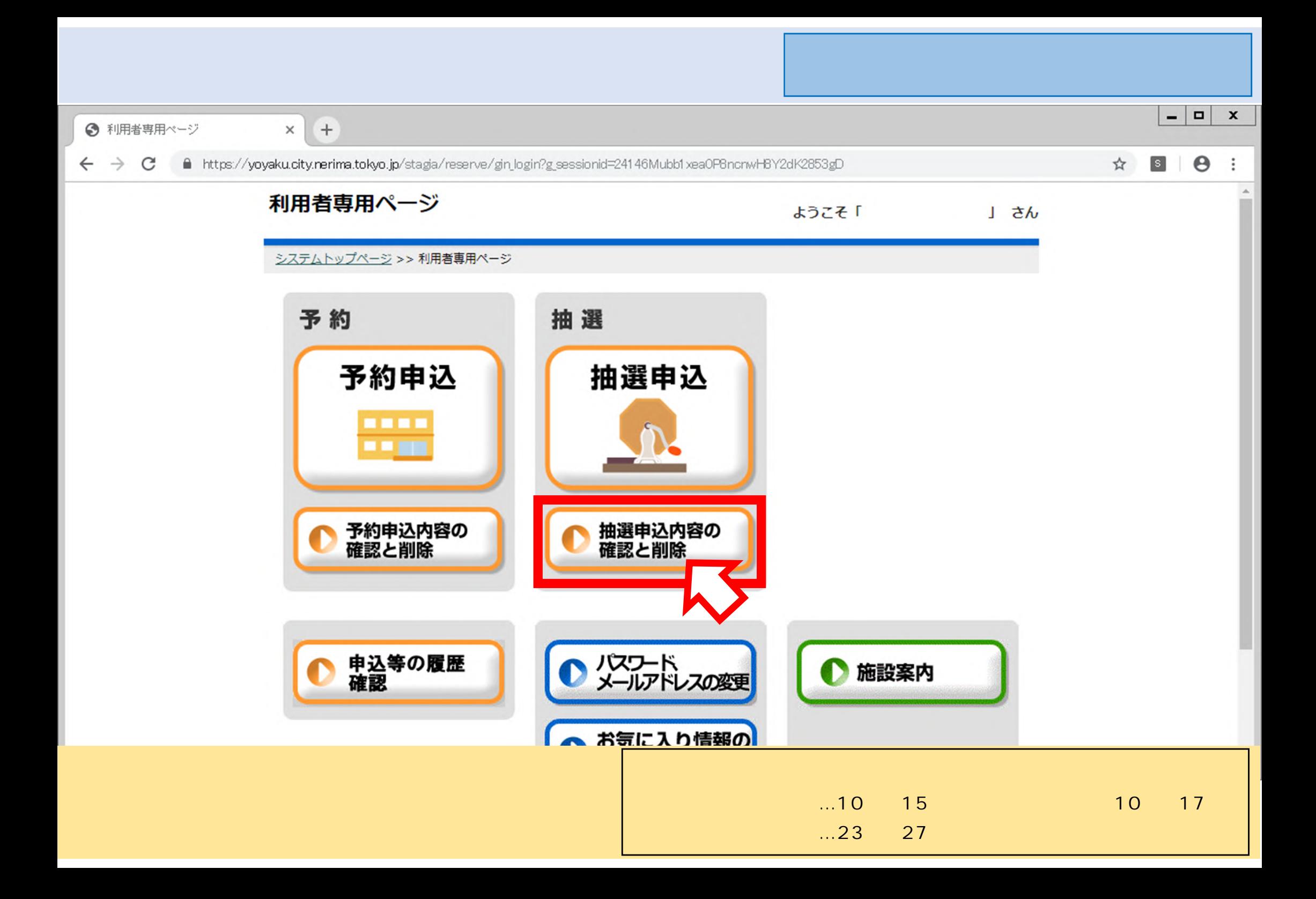

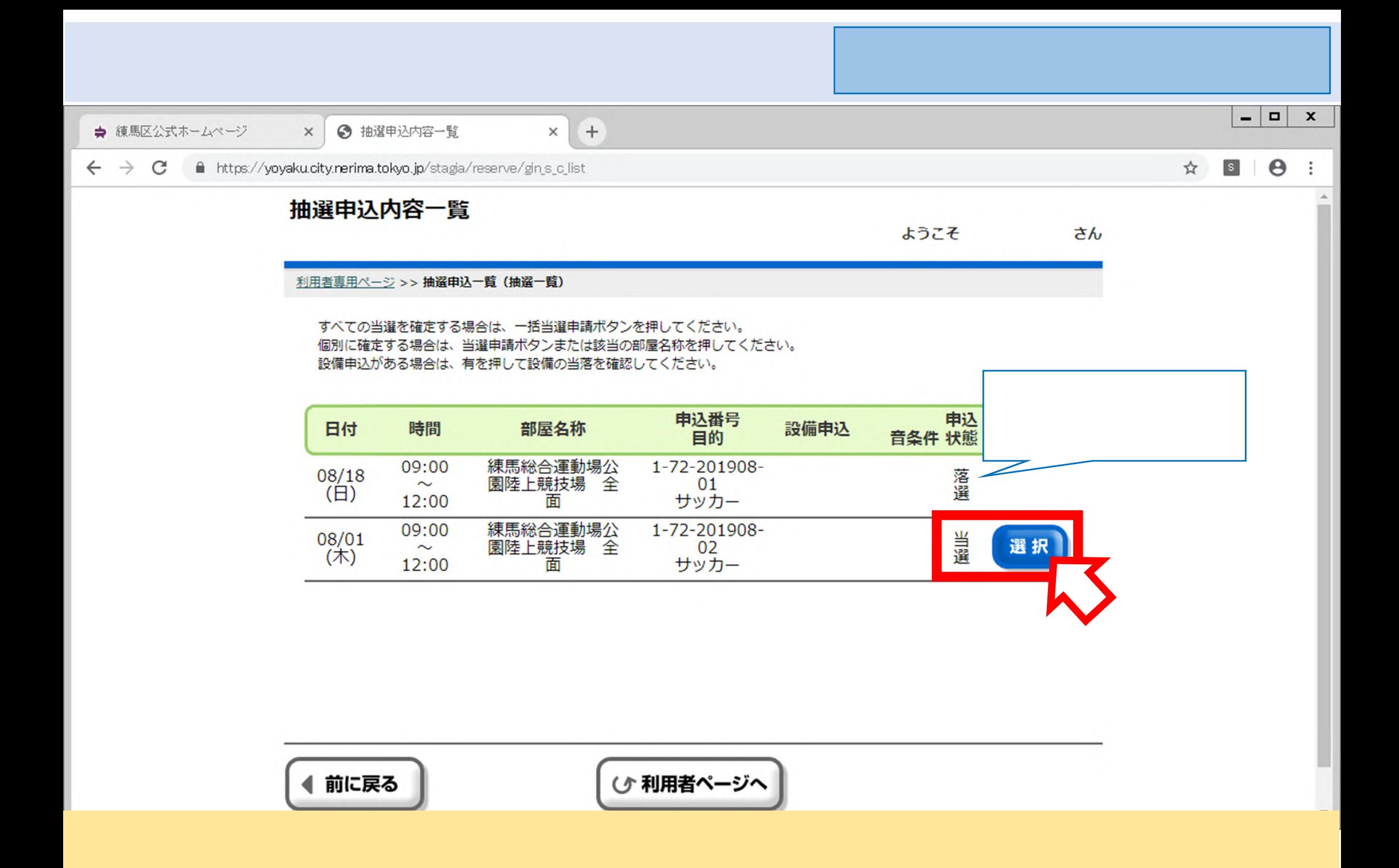

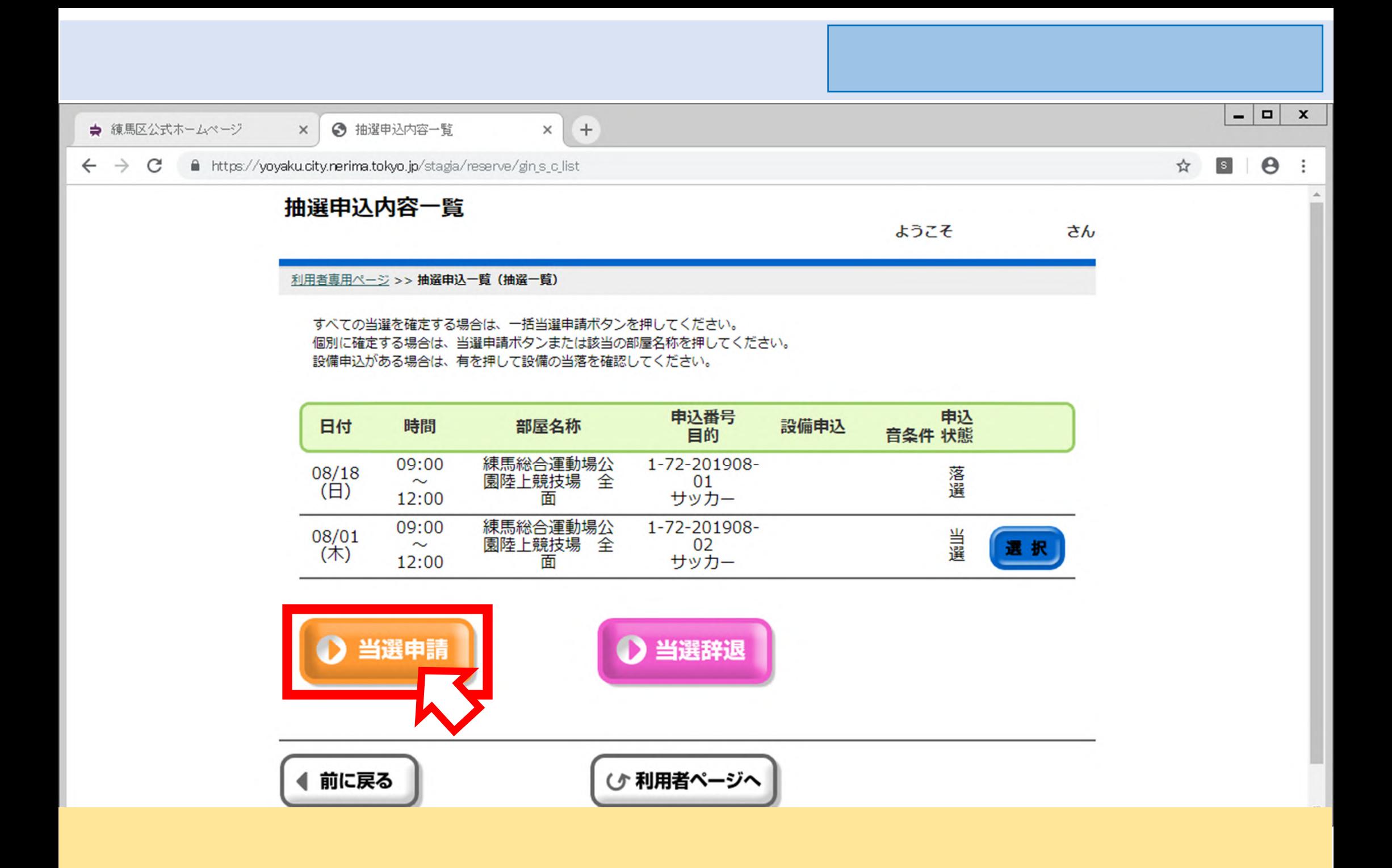

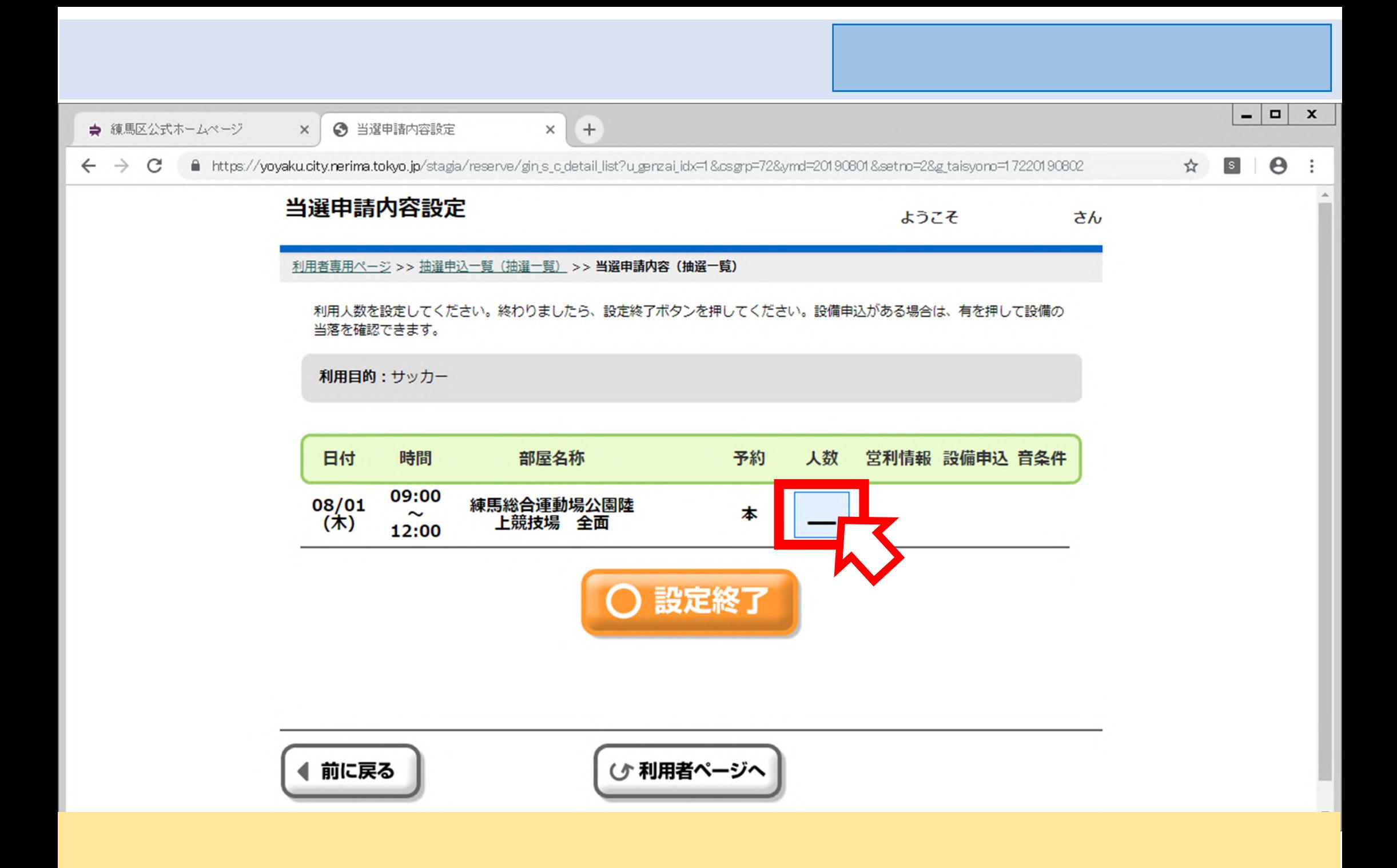

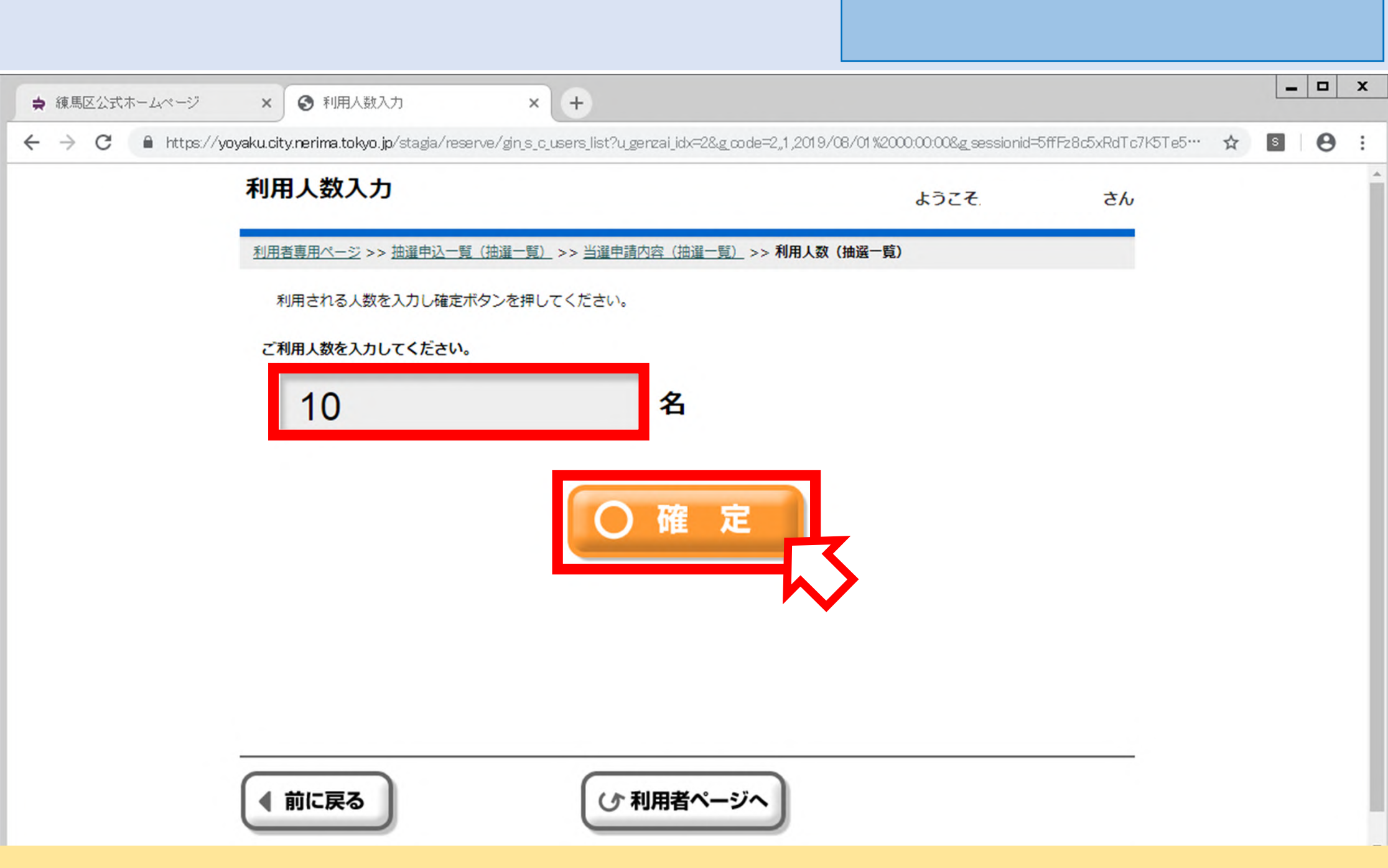

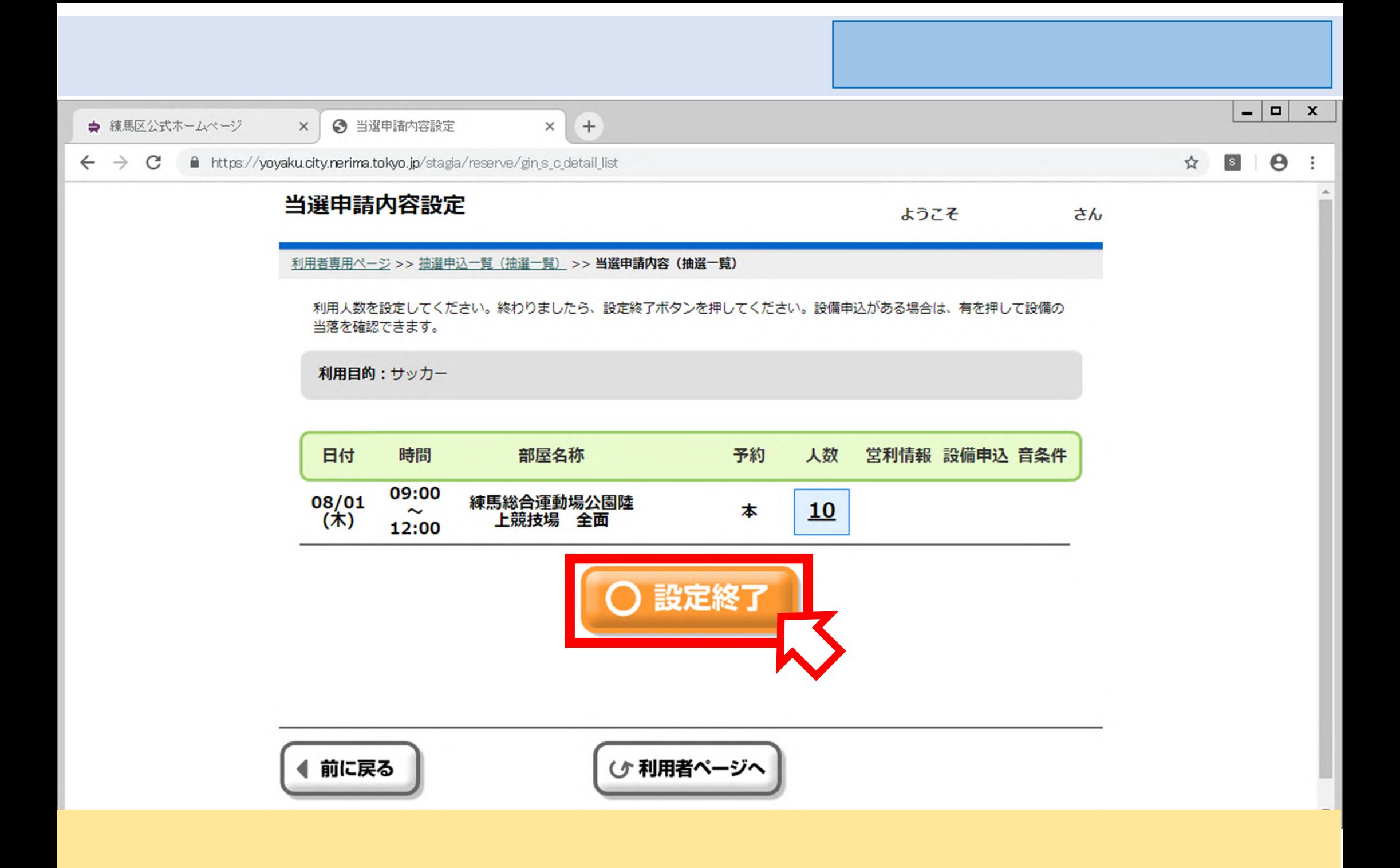

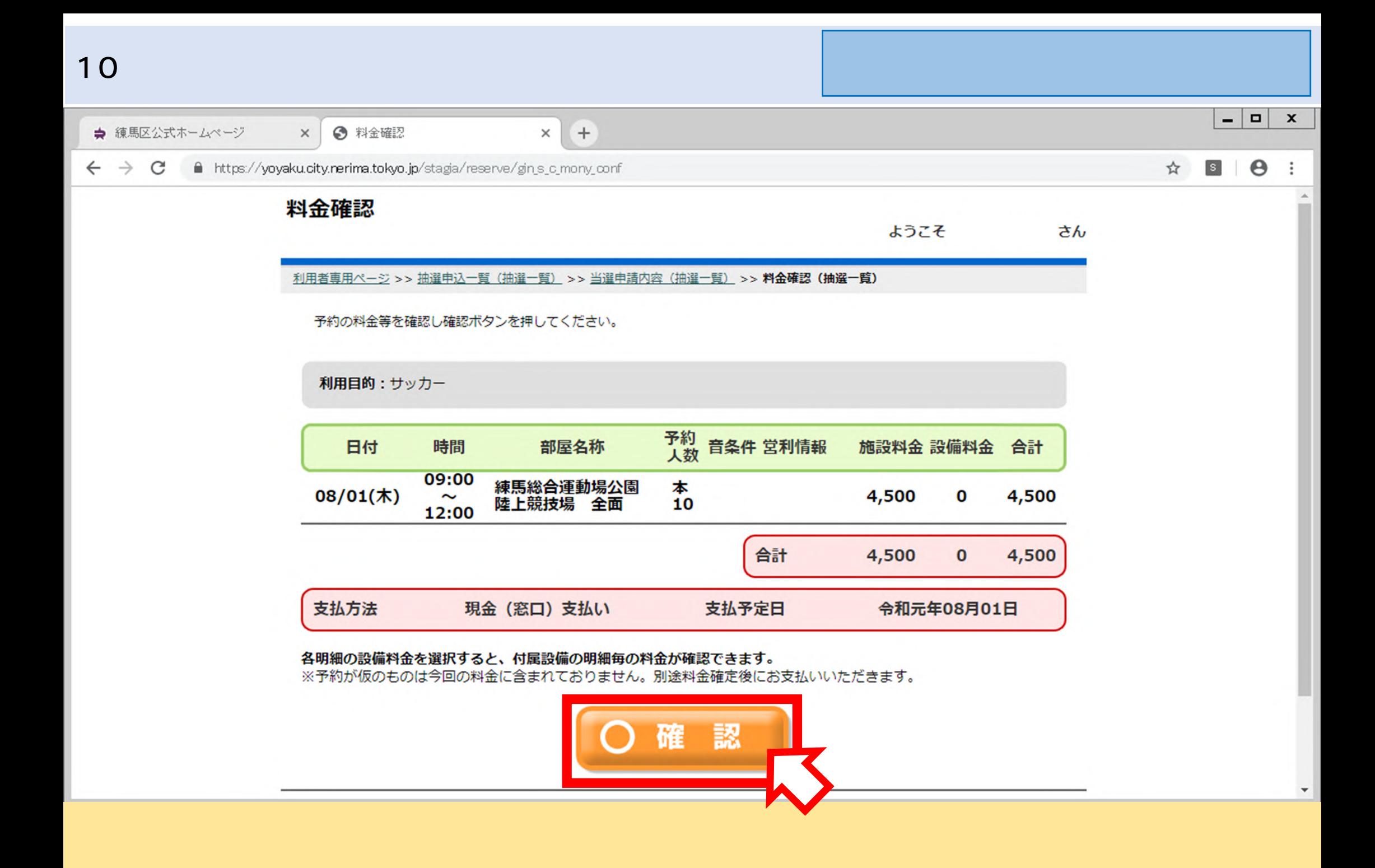

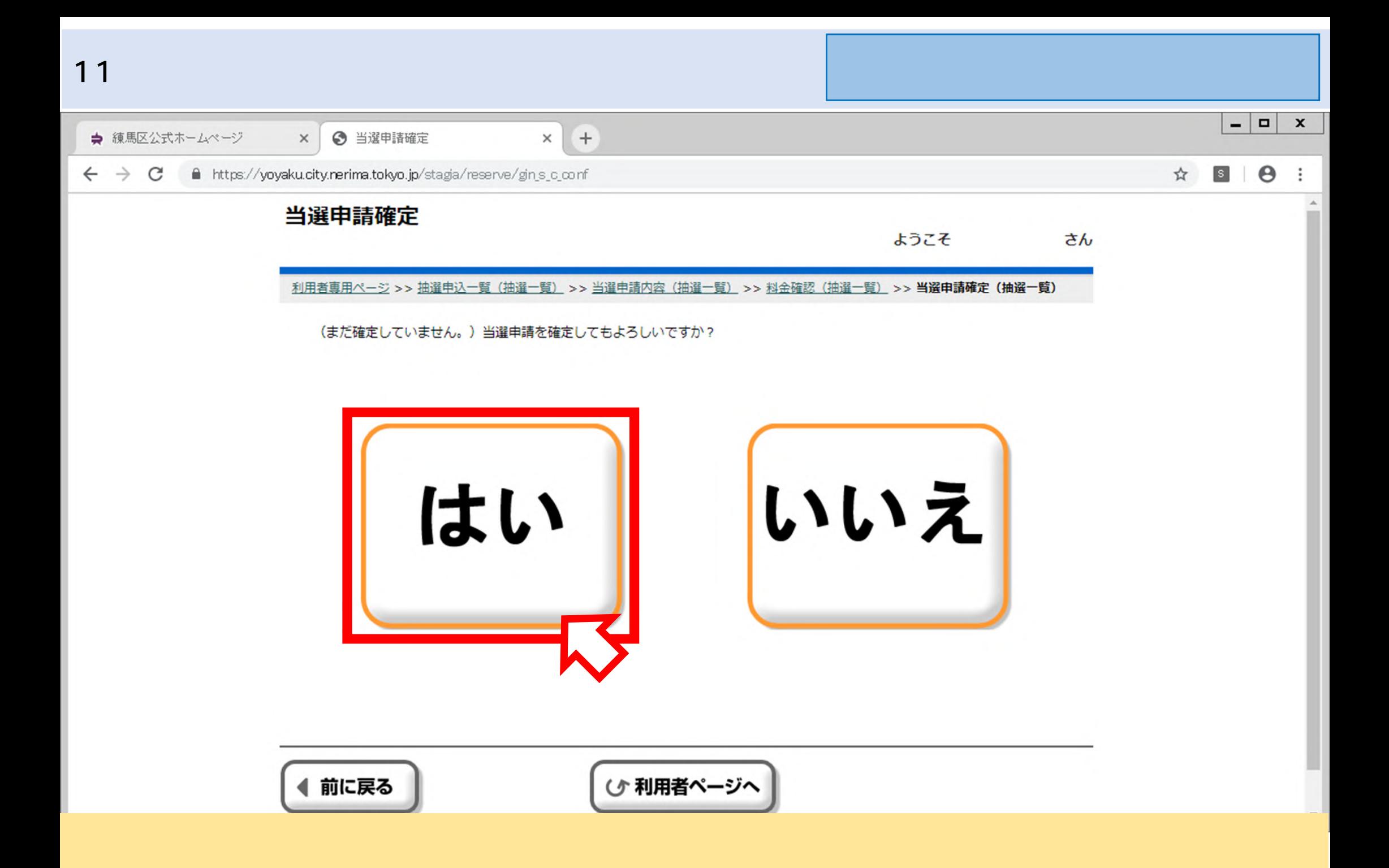

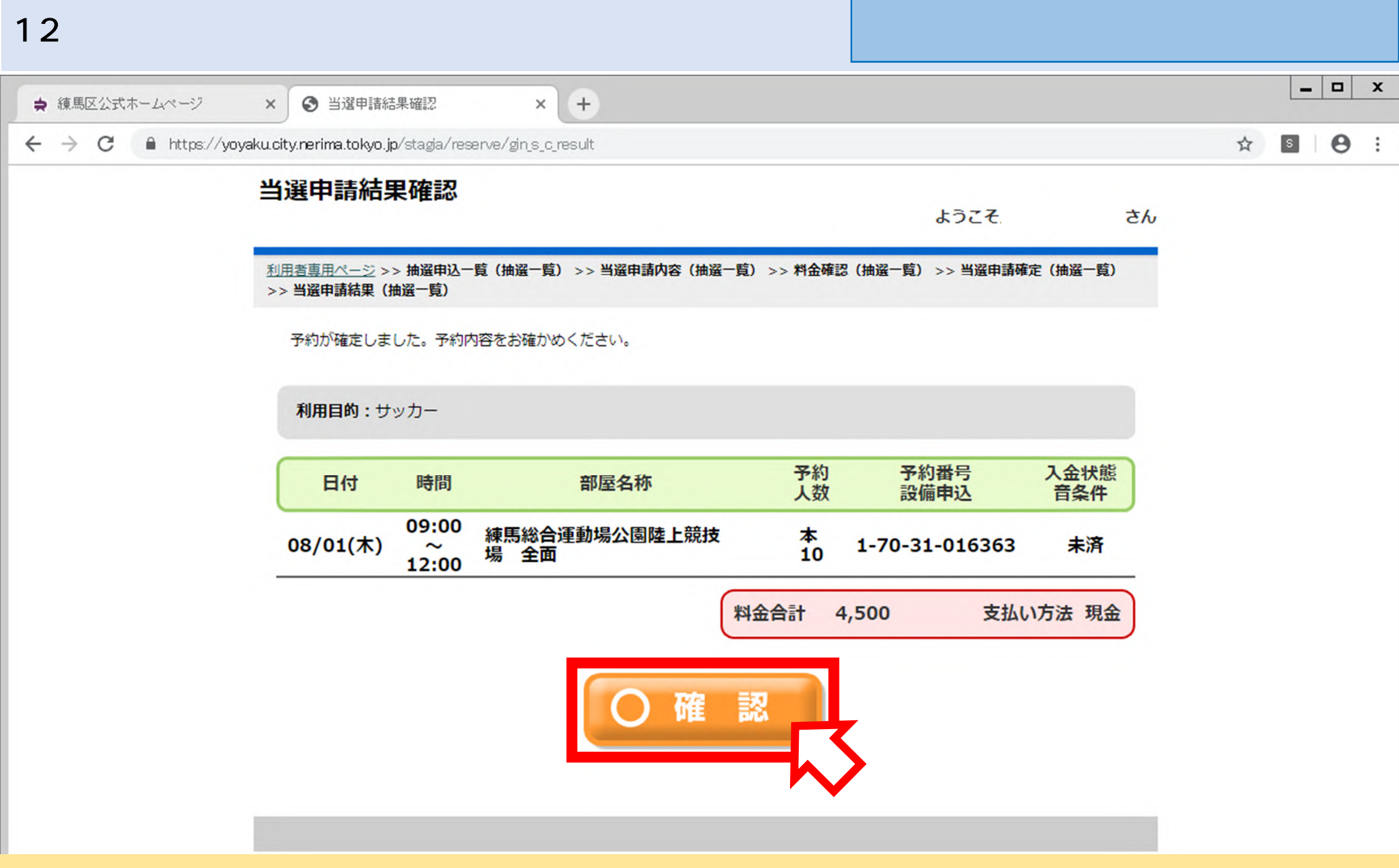

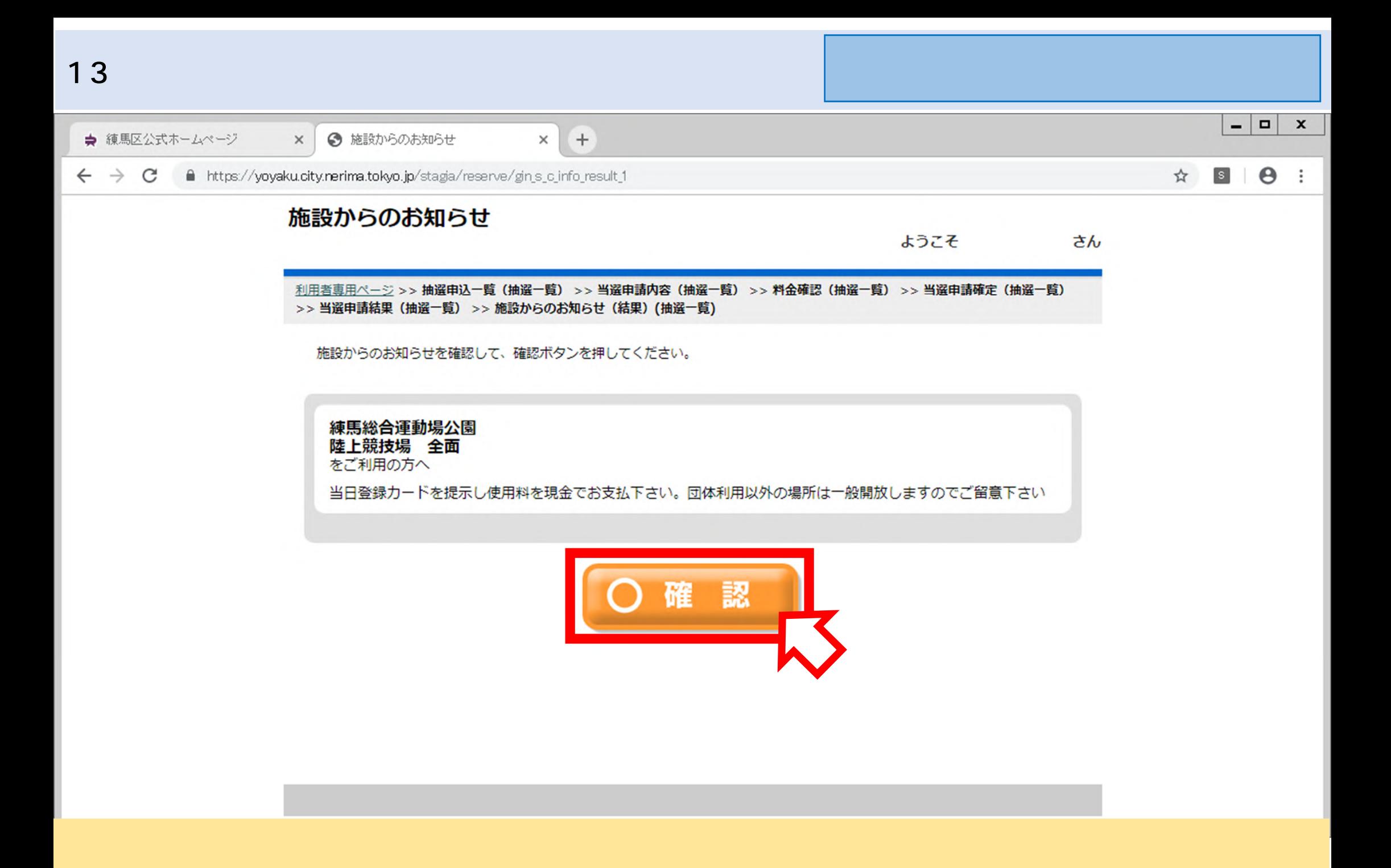

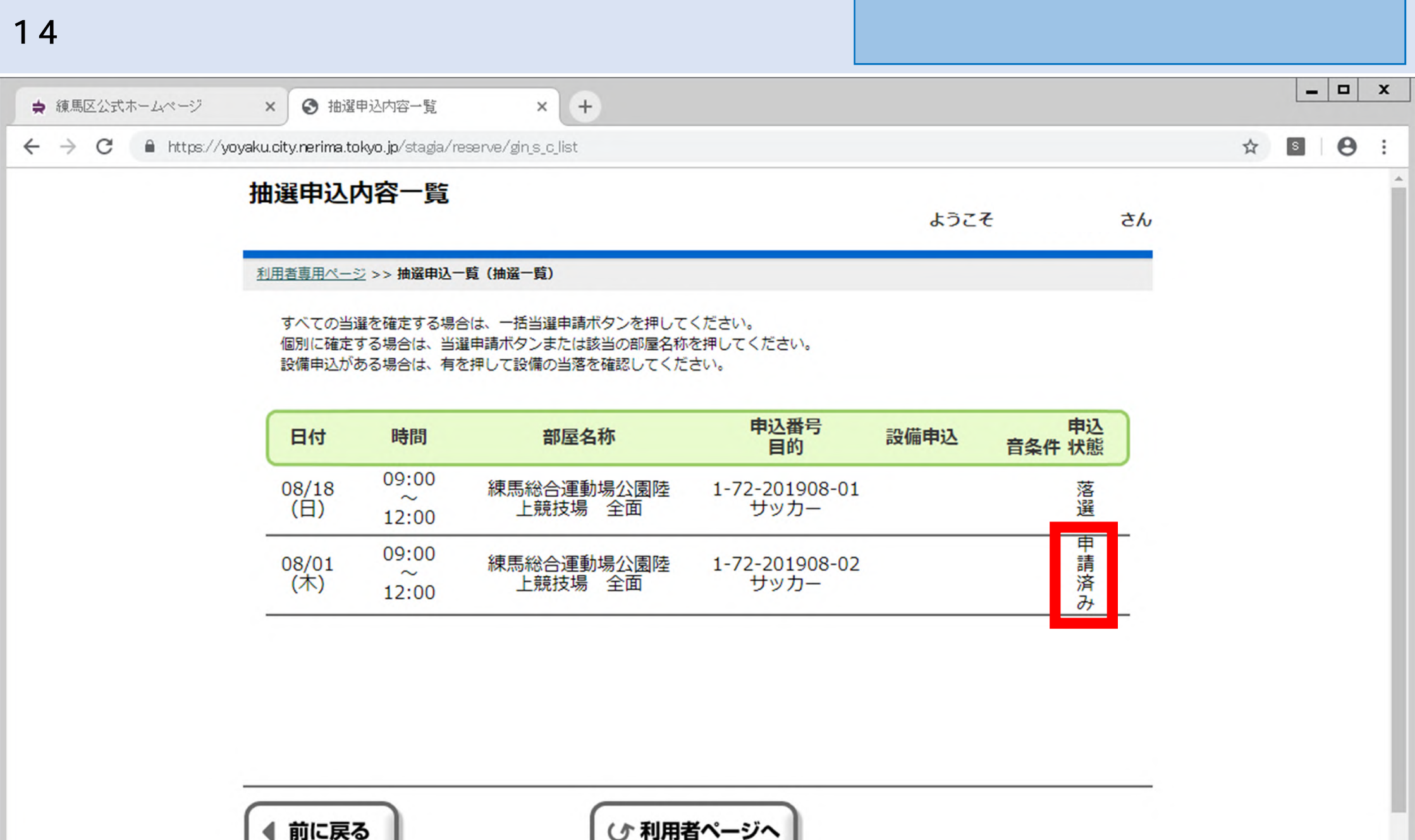

(小利用者ページへ